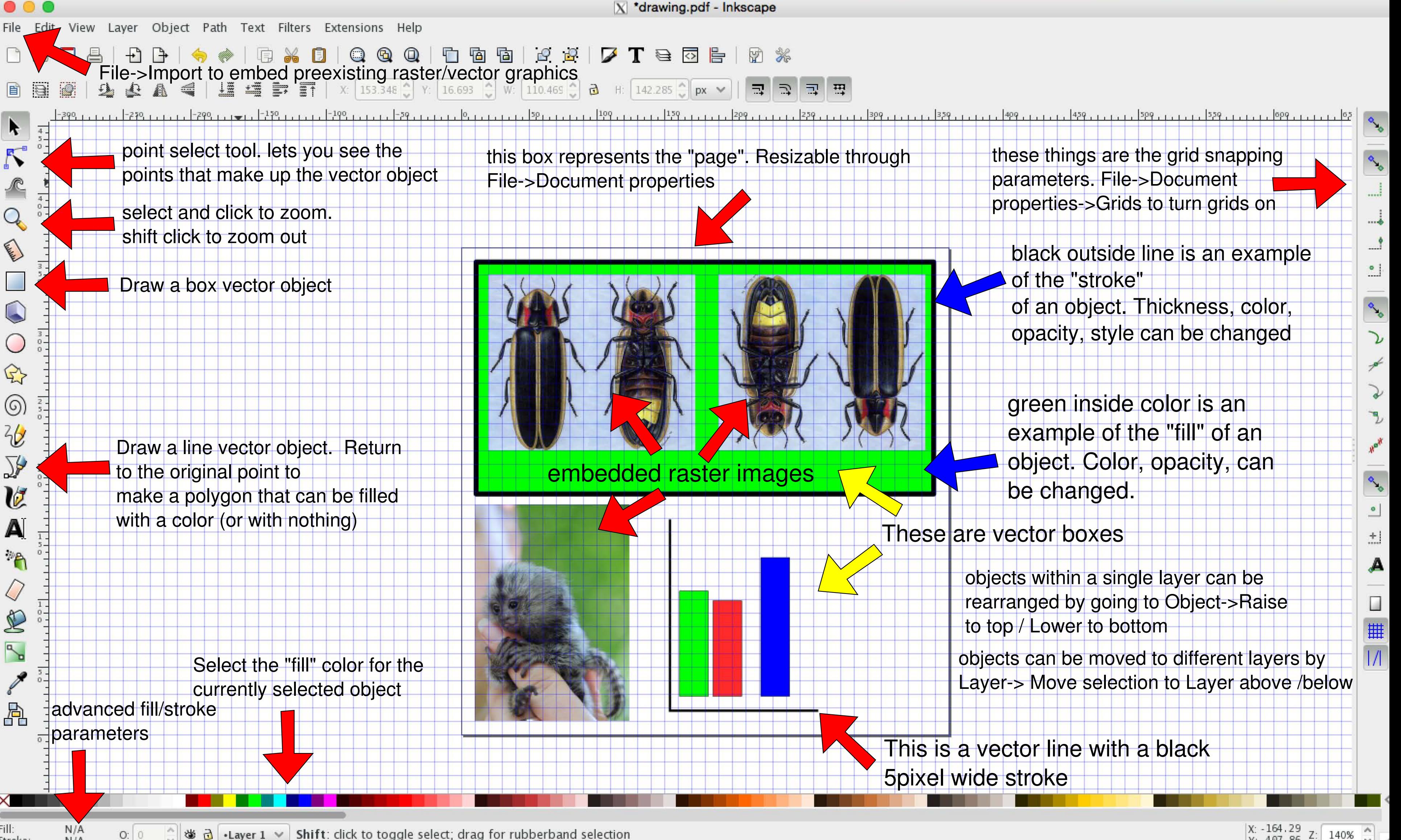

MIT OpenCourseWare <http://ocw.mit.edu>

7.15 Experimental Molecular Genetics Spring 2015

For information about citing these materials or our Terms of Use, visit:<http://ocw.mit.edu/terms>.